## **Sauce Connect Command Line Reference**

Beginning with version 4.5.0 some of the command line arguments can be provided through a config file or an environment variable. The order of precedence when the same argument is provided through multiple methods is as follows, methods to the left have higher precedence.

Command Line Argument > Config File > Environment Variable

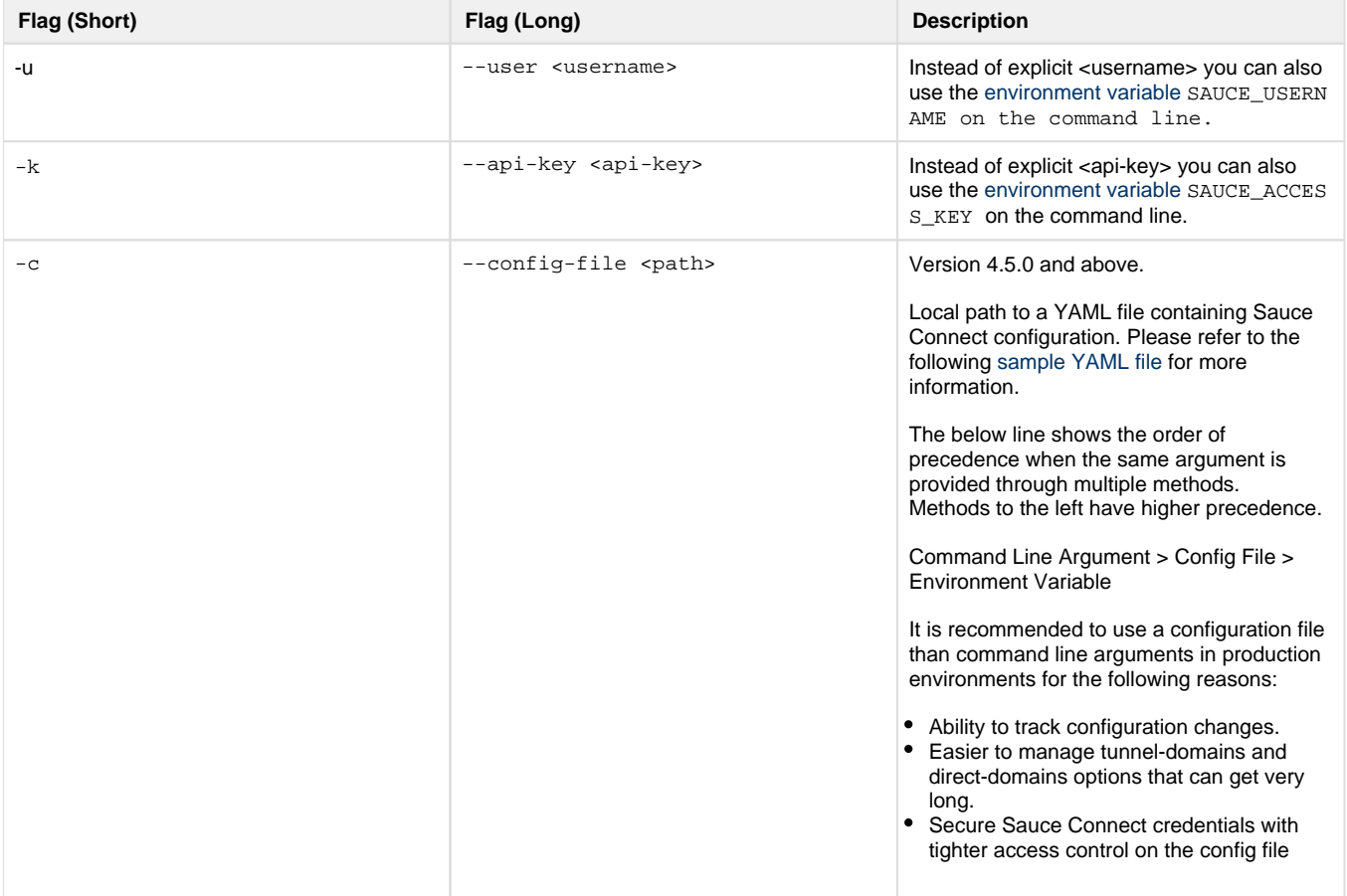

<span id="page-1-0"></span>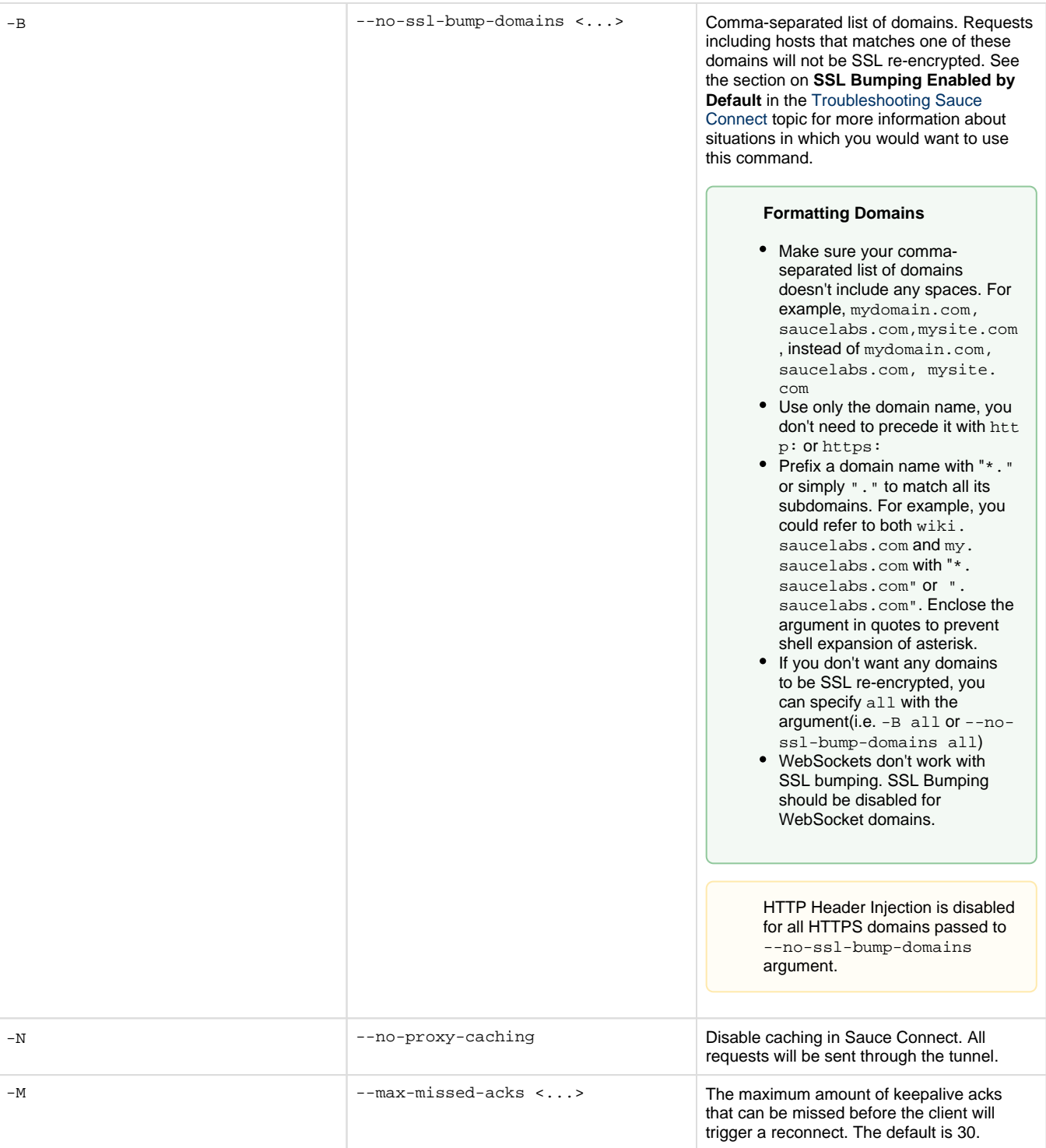

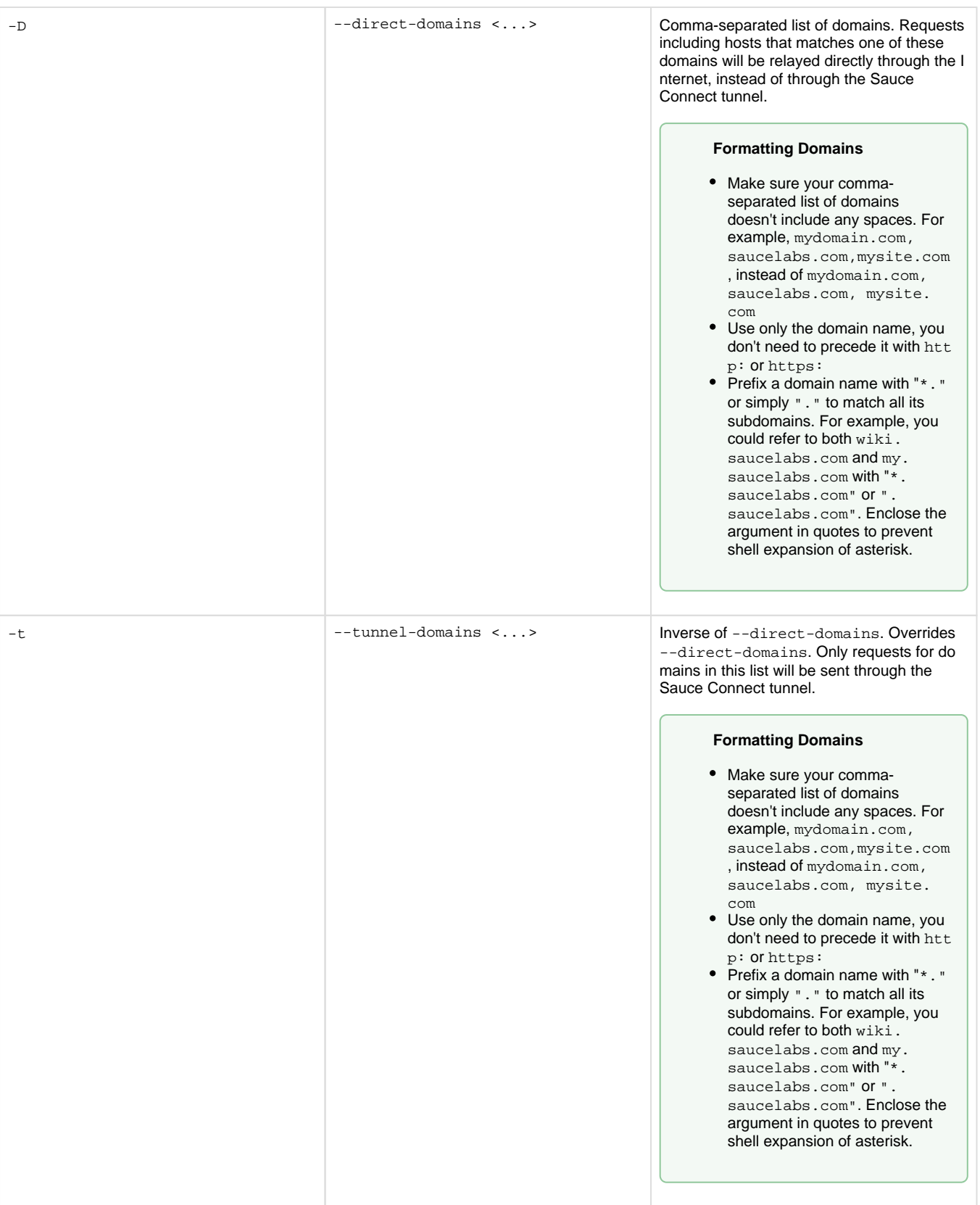

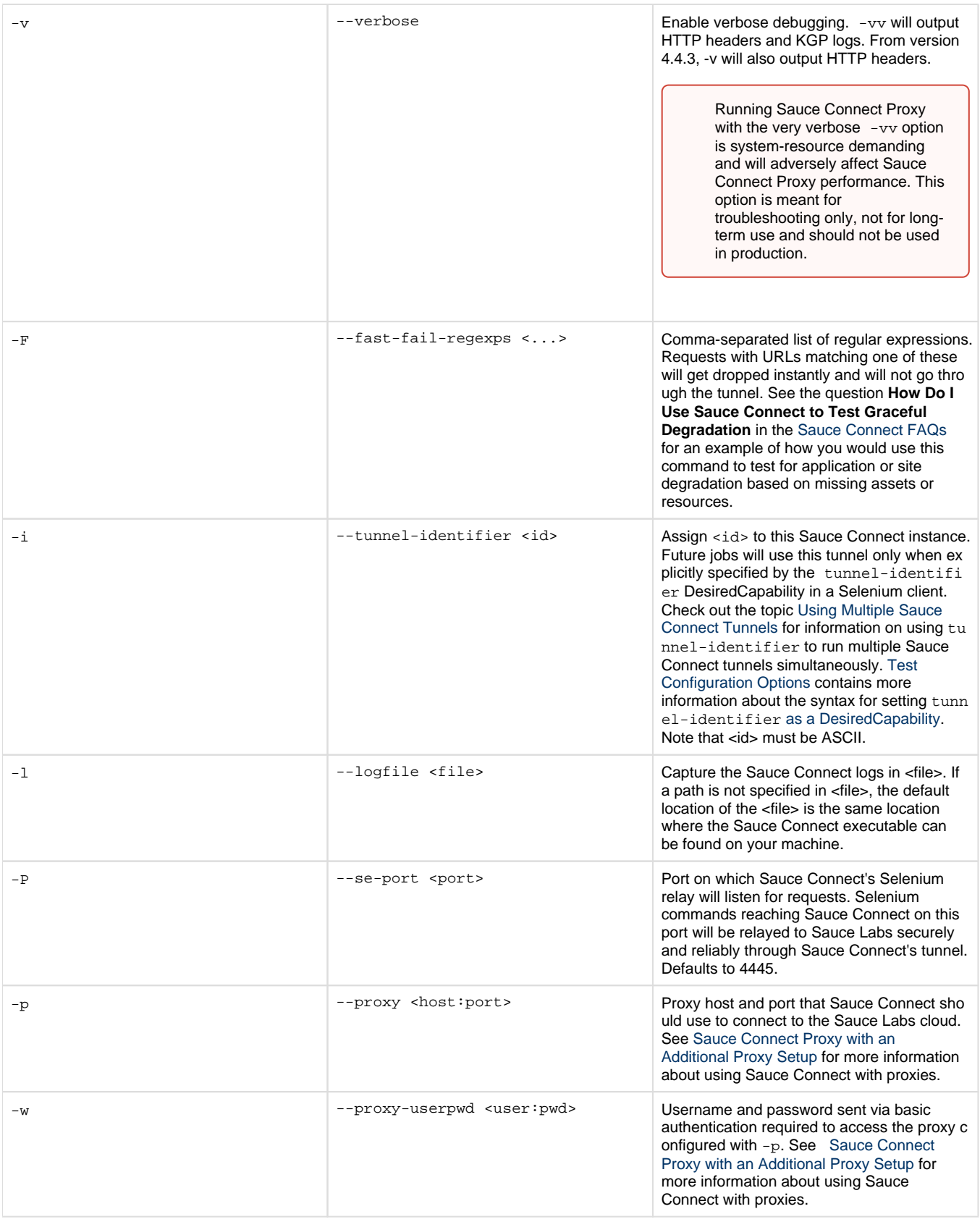

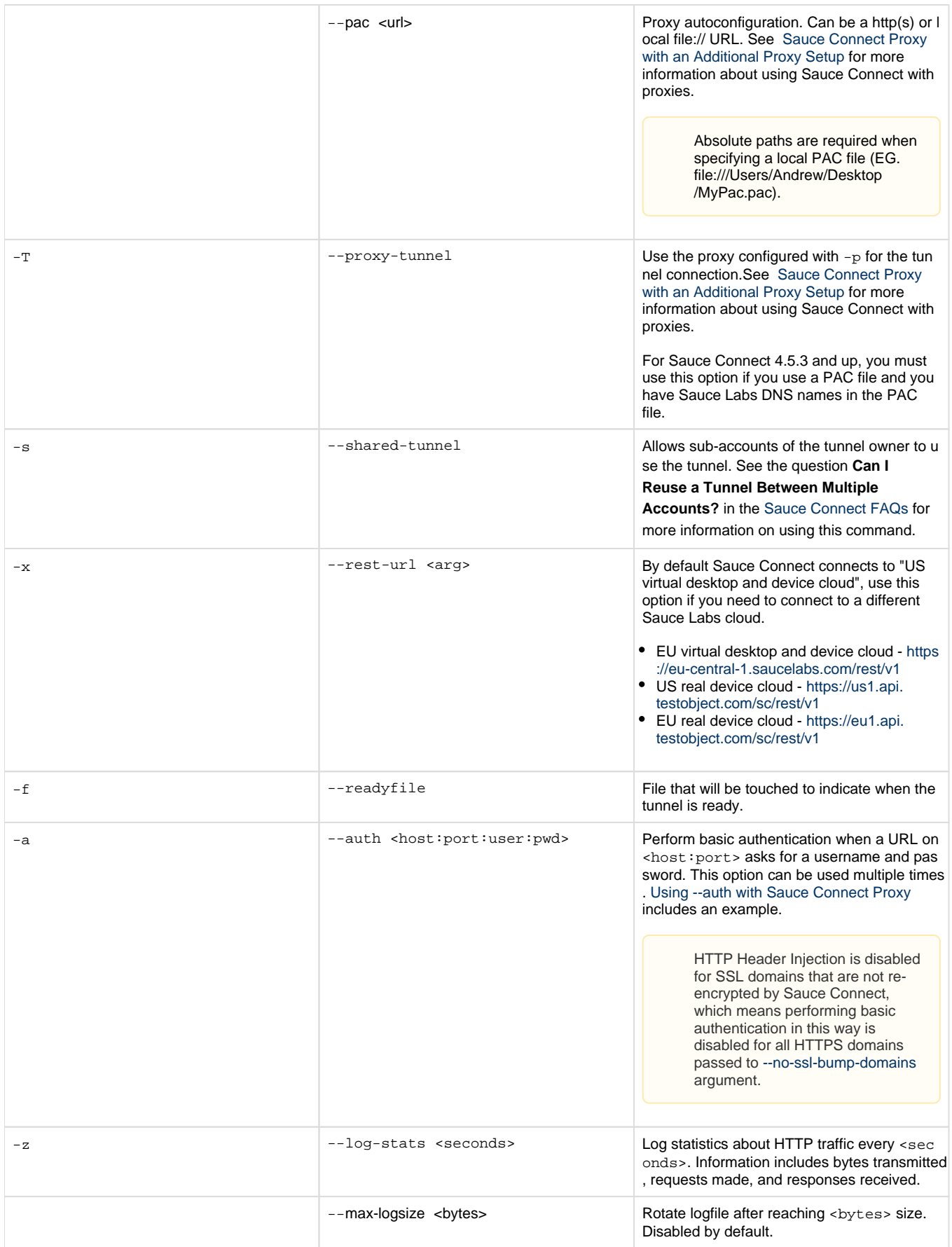

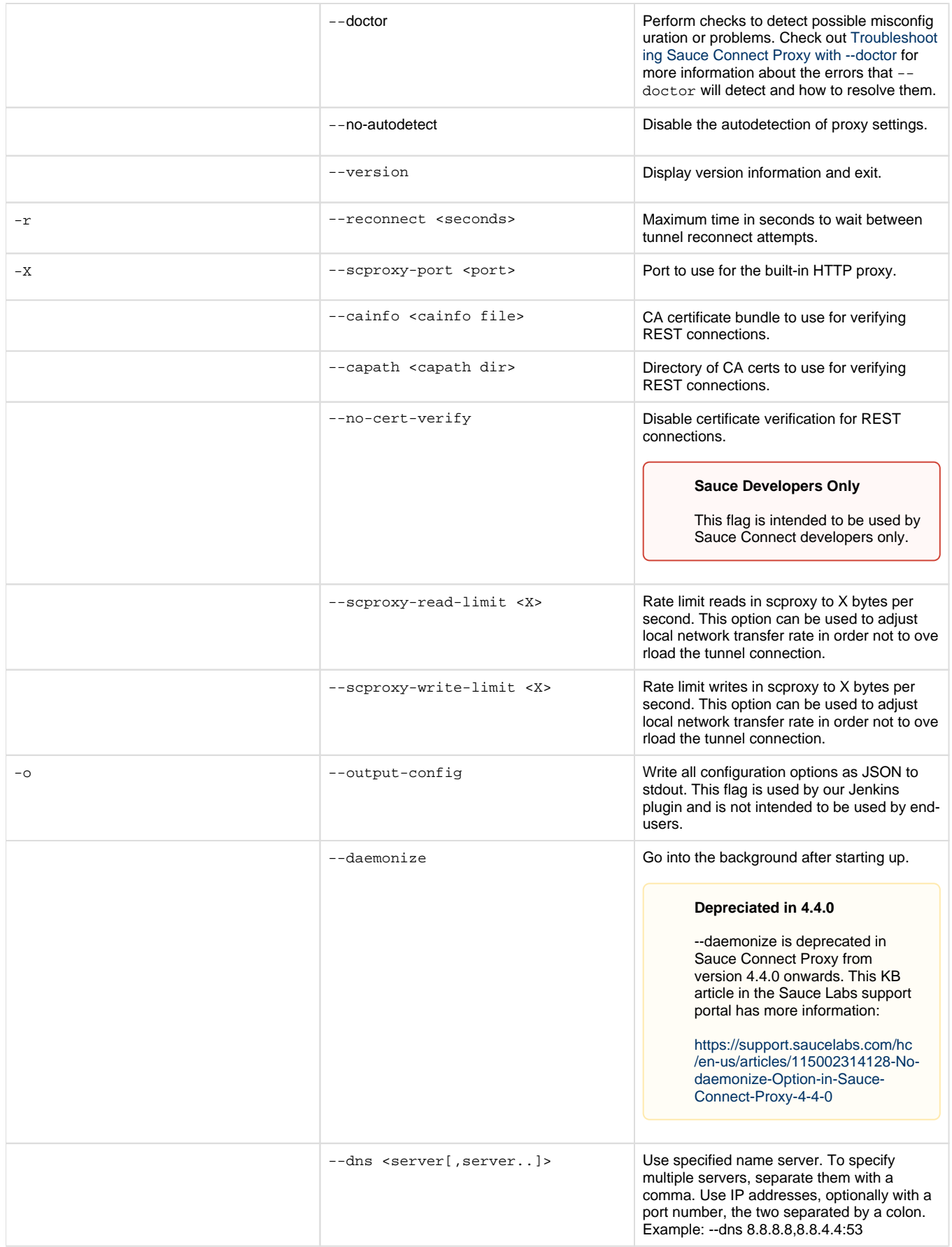

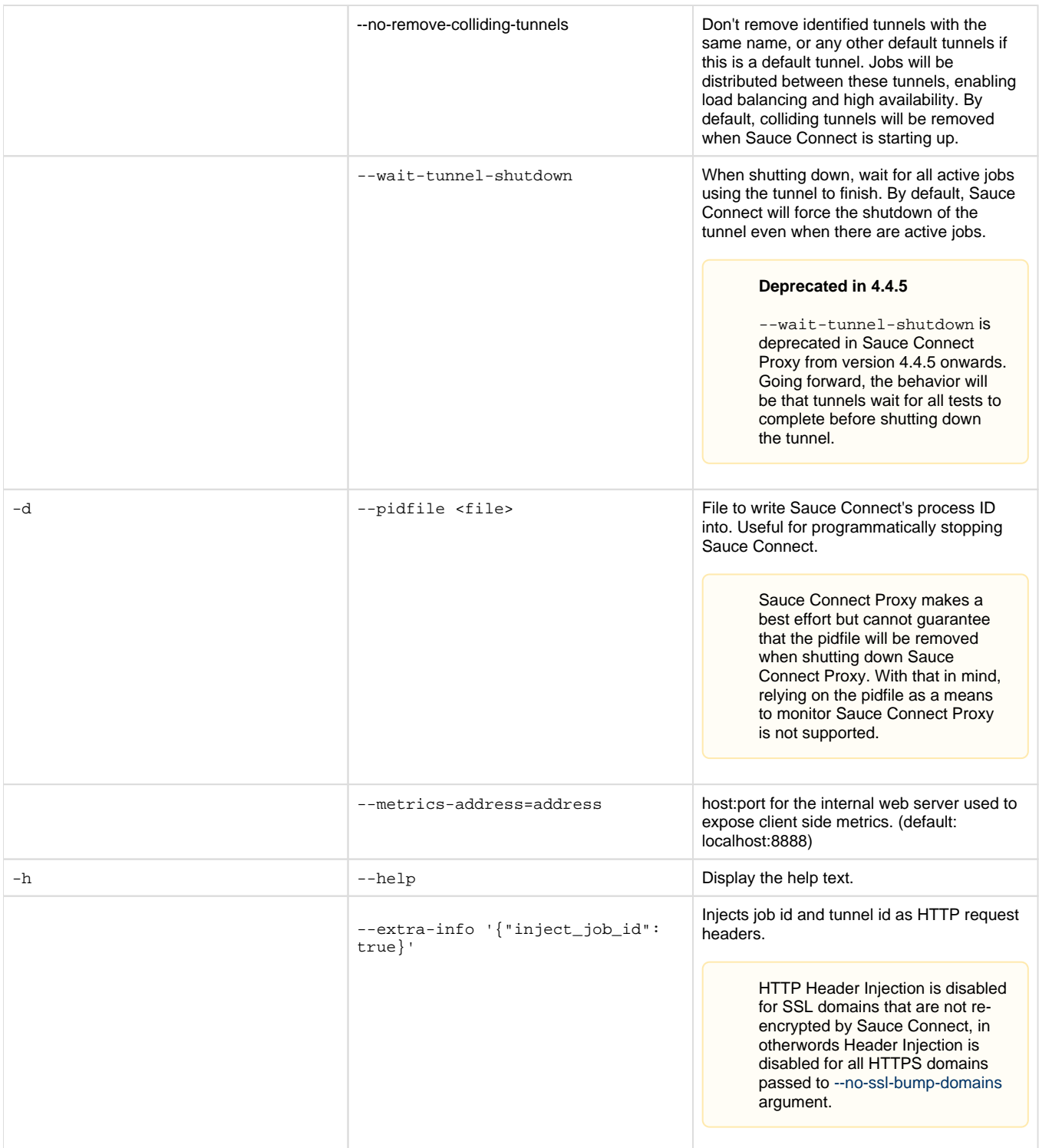